# TP 2 : variables, expressions et instructions

Informatique Fondamentale (IF1)

Semaine du 24 Septembre 2007

Dans ce TP, nous allons continuer à écrire quelques programmes simples en Java pour nous familiariser avec les differents types de variables et leur manipulation : les chaînes de caractères, les entiers, les flottants et les booléens (valeurs logiques).

Commencez par créer un répertoire nommé tp2 dans lequel vous travaillerez durant ce TP.

#### 1 La classe Deug

Comme vous avez pu le constater, un programme Java commence par des instructions de la forme " import xxx.yyy.zzz.ttt ; " qui permettent d'importer des paquetages, c'est-à-dire d'utiliser des ensembles de fonctions prédéfinies. On utilisera souvent le paquetage Deug en mettant au début des programmes

import fr.jussieu.script.Deug;

1. Lisez la documentation sommaire du paquetage Deug qui se trouve à l'adresse

http://www.pps.jussieu.fr/~smimram/enseignement/IF1/docdeug.pdf

 $\hat{A}$  quoi sert la fonction Deug.println? La fonction Deug.readInt?

# 2 Expressions arithmétiques

2. Écrivez un programme Moyenne qui lit quatre notes et affiche leur somme et leur moyenne. Modifiez ensuite votre programme pour n'utiliser qu'une seule variable.

3. Écrivez un programme Cercle qui demande le rayon d'un cercle et affiche son périm`etre et sa surface. Vous pourrez vous servir de la constante Math.PI dont la valeur est une approximation de  $\pi$ .

4. Quel est le type et la valeur de chacune des expressions suivantes ?

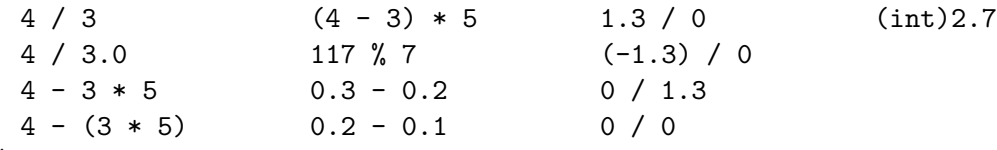

Ecrivez un programme ExprArith qui évalue et affiche la valeur de chacune d'elles pour vérifier vos hypothèses.

**5.** Ecrivez un programme Conversion qui demande une température en degrés Celsius et la convertit en degrés Farenheit. On rappelle la formule

$$
f = \frac{9c}{5} + 32
$$

où  $f$  est la température en degrés Farenheit et  $c$  en degrés Celsius.

6. Ecrivez un programme TTC qui à partir d'un prix hors taxes et d'un taux de TVA calcule le prix toutes taxes comprises correspondant.

### 3 Opérateurs booléens

7. Qu'est-ce qu'un booléen ? Comment s'appelle en Java le type des booléens ?

8. Quelles sont les valeurs des expressions booléennes suivantes ?

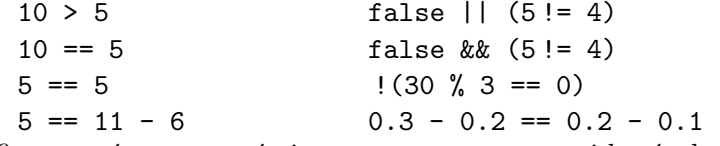

Vérifiez vos réponses en écrivant un programme qui les évalue.

9. Écrivez un programme Bissextile qui détermine si une année est bissextile. On rappelle qu'une année est bissextile si son numéro est est multiple de 4, à l'exception des multiples de 100 mais pas de 400.

#### 4 Chaînes de caractères

10. Écrivez un générateur de lettres de félicitations au chargé de TP. Ce programme, appelé Lettre, devra demander le prénom d'un chargé de TP et votre prénom et devra afficher un message de la forme suivante :

```
Cher charge\_de\_TP,
J'adore vos TPs, ils sont tellement bien !
Signé étudiant.
```
Modifiez ensuite votre programme pour insister sur la qualité des TPs en rajoutant des guillemets autour de " bien ", c'est-à-dire en affichant maintenant " ils sont tellement "bien"!".

11. Quel est le type et la valeur des expressions suivantes ?

```
1.<sup>'a'</sup>
```

```
2. "pif\npouf"
```

```
3. \ \ \' \ \ \ \ \
```
 $4.$  '\"'

```
5. "aujourd'hui"
```

```
6. "dites \"Aaaaah\" !"
```

```
7. "un\ttext\tespacé"
```

```
8. "deux"+"deux"
```
9. "deux + deux"

 $10.$  'o' $+$ "k"

Vérifiez vos réponses à l'aide d'un programme.

12. Écrivez un programme DemiChaine qui extrait et affiche la première moitié d'un mot donné par l'utilisateur. Testez votre programme avec les mots *ordinateur* et programme.

13. Ecrivez un programme TeteAQueue qui inverse la première et la dernière lettre d'un mot donné par l'utilisateur. Testez votre programme avec les mots *informatique*, laval et ko. Que se passe-t-il sur le mot x ?

14. Ecrivez un programme Prediction qui :

- $-$  demande à l'utilisateur de donner un nombre compris strictement entre 50 et 100;
- $-$  ajoute 62 à ce nombre et affiche le résultats;
- supprime le premier chiffre de ce r´esultat et l'ajoute au nombre restant (par exemple 123 donnera 24) ;
- enl`eve ce dernier nombre obtenu au premier nombre donn´e par l'utilisateur et affiche le résultat.

Vérifiez que le résultat final vaut bien 37.

### 5 S'il vous reste du temps

15. Calculez le discriminant d'un trinôme  $ax^2 + bx + c$  donné par ses trois coefficients  $a, b$  et  $c.$  Affichez aussi s'il admet des racines réelles. En supposant maintenant que tous les trinômes en entrée ont des racines réelles, affichez ces racines.

16. Écrivez un programme qui détermine si deux vecteurs dans  $\mathbb{R}^2$  donnés par leur cordonnées respectives sont orthogonaux.

17. Écrivez un programme qui convertit un nombre de secondes en une durée exprimée en heures, minutes et secondes.

18. Ecrivez un programme qui demande à l'utilisateur trois entiers consécutifs, affiche true s'ils sont donnés en ordre croissant, false sinon.